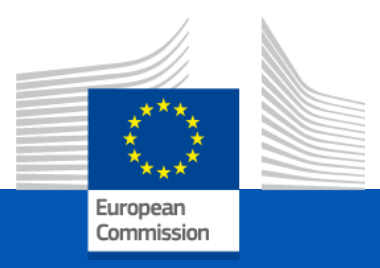

### **The FAIRMODE CT9 platform**

*Bertrand Bessagnet, Kees Cuvelier, Alexander de Meij, Alexandra Monteiro, Enrico Pisoni, Philippe Thunis, Angelos Violaris, Jonilda Kushta, Bruce R. Denby, Qing Mu, Eivind G. Wærsted, Marta García Vivanco, Mark R. Theobald, Victoria Gil, Ranjeet S Sokhi, Kester Momoh, Ummugulsum Alyuz, Rajasree VPM, Saurabh Kumar, Elissavet Bossioli, Georgia Methymaki, Darijo Brzoja, Velimir Milić, Arineh Cholakian, Romain Pennel, Sylvain Mailler, Laurent Menut, Gino Briganti, Mihaela Mircea, Claudia Flandorfer, Kathrin Baumann-Stanzer, Virginie Hutsemékers, Elke Trimpeneers*

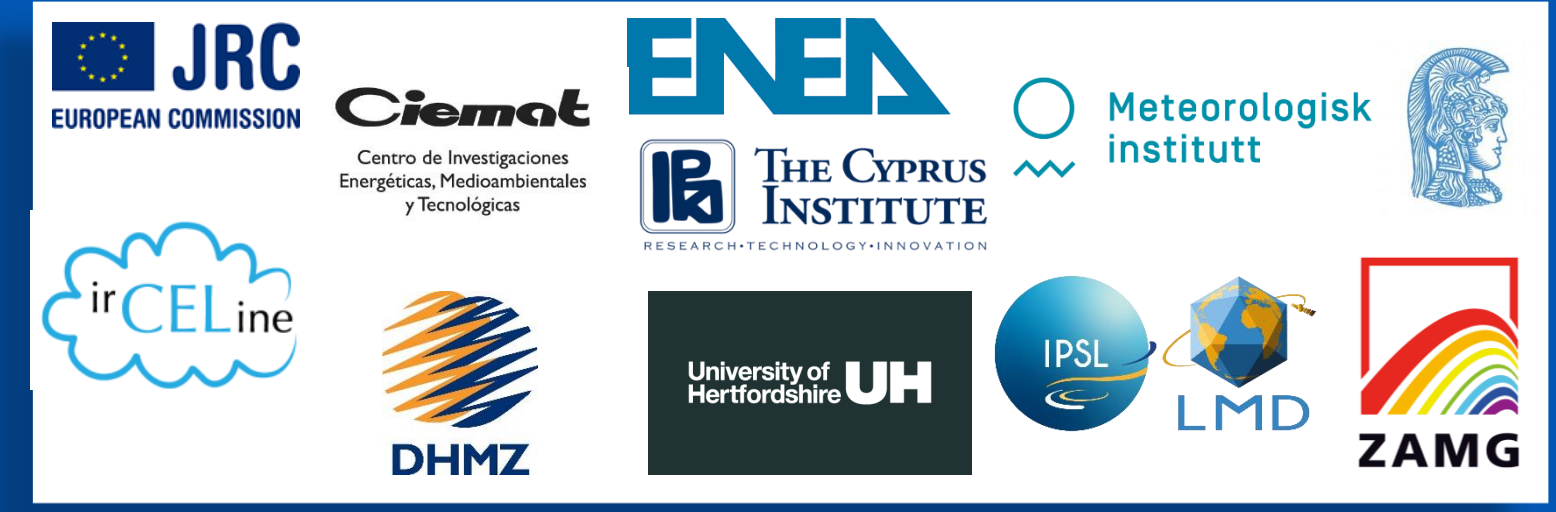

## FAIRMODE CT9 OBJECTIVES

- For a given mitigation scenario (**scen**) and a base case (**bc**), models (**M**) provide different absolute results  $\bm{\mathcal{C}}_{scen}^{\bm{M}}$
- **BUT, HOW DO THEY BEHAVE ON DELTAS?**

 $\Delta = \mathit{C}_{\mathit{scen}}^M - \mathit{C}_{\mathit{bc}}^M$ 

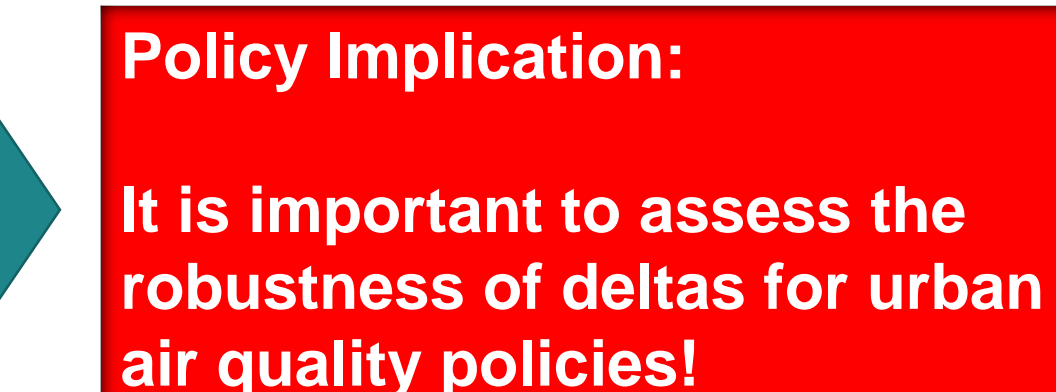

- What is the order of magnitude of differences? How to evaluate these differences? Which indicators?
- Can we explain the differences, what are the main drivers?

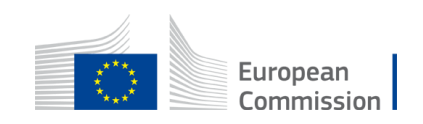

## FAIRMODE CT9 CONTEXT  $\rightarrow$  TOPIC 2

- Many inter-comparison exercises of air quality models
- No recent exercises to assess the capacity of models to simulate "delta" (Formerly CityDelta, EURODELTA) particularly at more local scale
- **Need to have a long term inter-comparison platform to continually assess model responses**

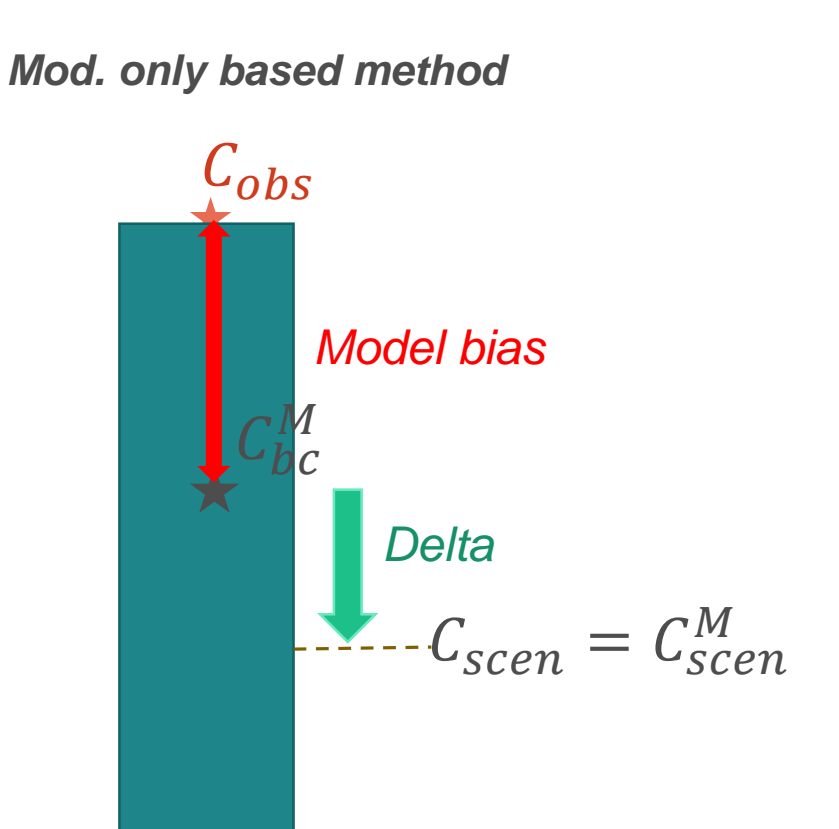

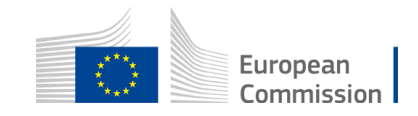

## FAIRMODE CT9 CONTEXT  $\rightarrow$  TOPIC 2

delta

- Many inter-comparison exercises of air quality models
- No recent exercises to assess the capacity of models to simulate "delta" (Formerly CityDelta, EURODELTA) particularly at more local scale
- **Need to have a long term inter-comparison platform to continually assess model responses**

- A Model Concentration Delta can be applied to an observation C<sub>obs</sub> to evaluate a scenarios based on '*bc*' reference and '*scen'* simulations:
	- Absolute (for O3?):  $C_{scen} = C_{obs} + (C_{scen}^M C_{bc}^M)$
	- Relative (for NO2 or PM?):  $C_{scen} = C_{obs} \times (\textit{C}_{scen}^{M} \textit{C}_{bc}^{M}) / C_{bc}^{M}$
	- *Techniques often used but rarely assessed*

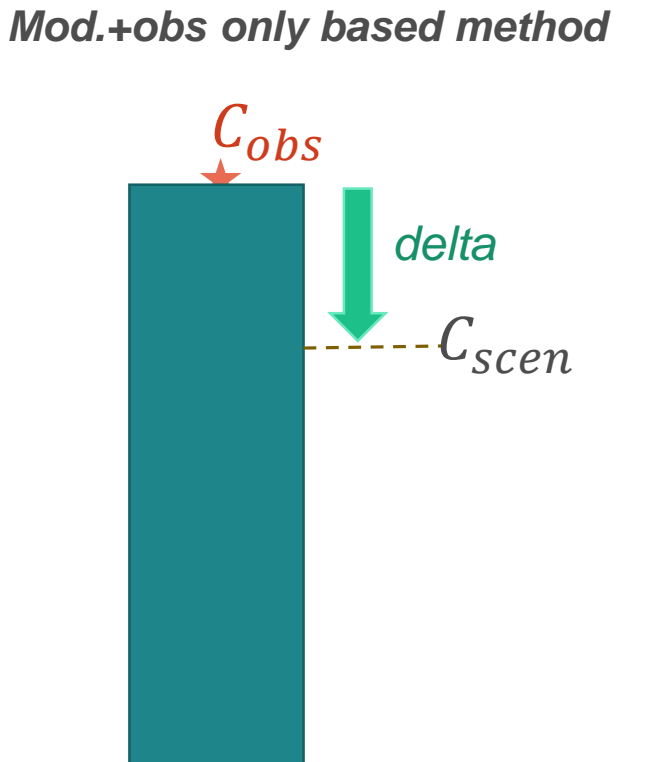

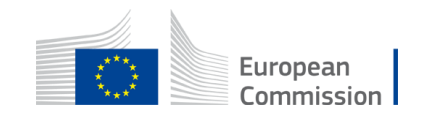

## Models and teams involved - Overview

### **Constraints:**

-Meteorology 2015

-Emission reductions 25 and 50%

-Target domains, periods (episodes)

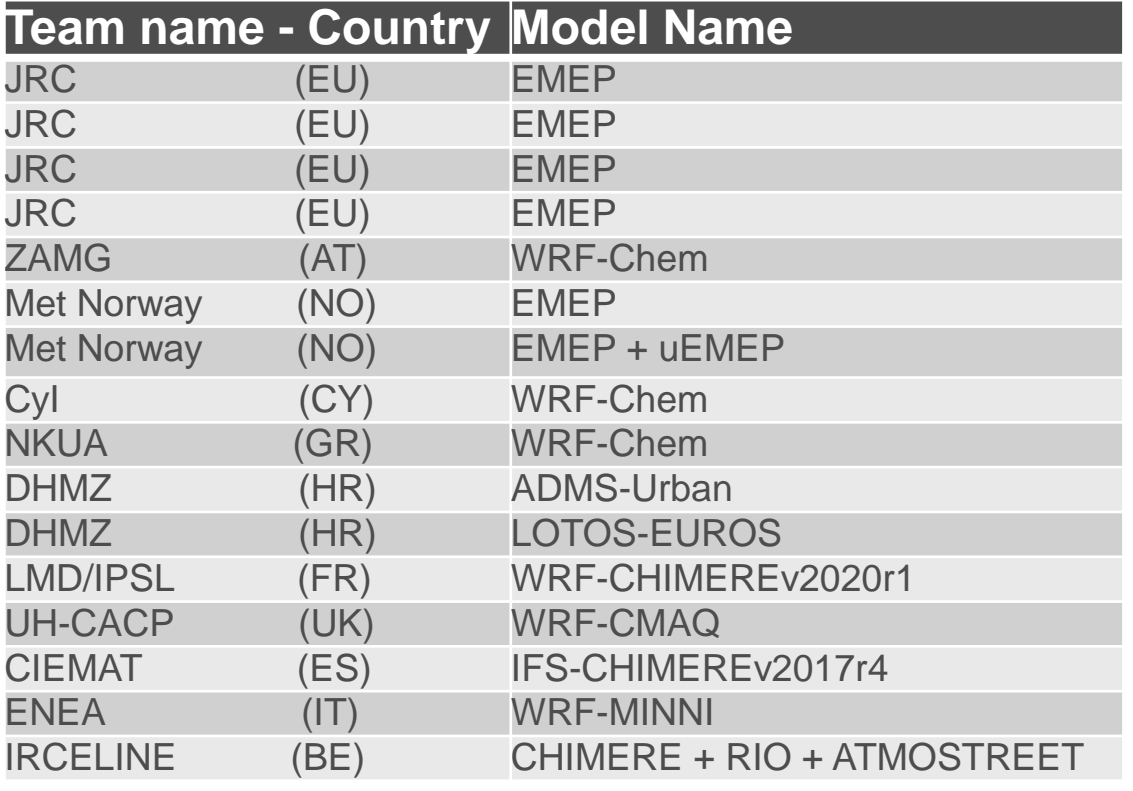

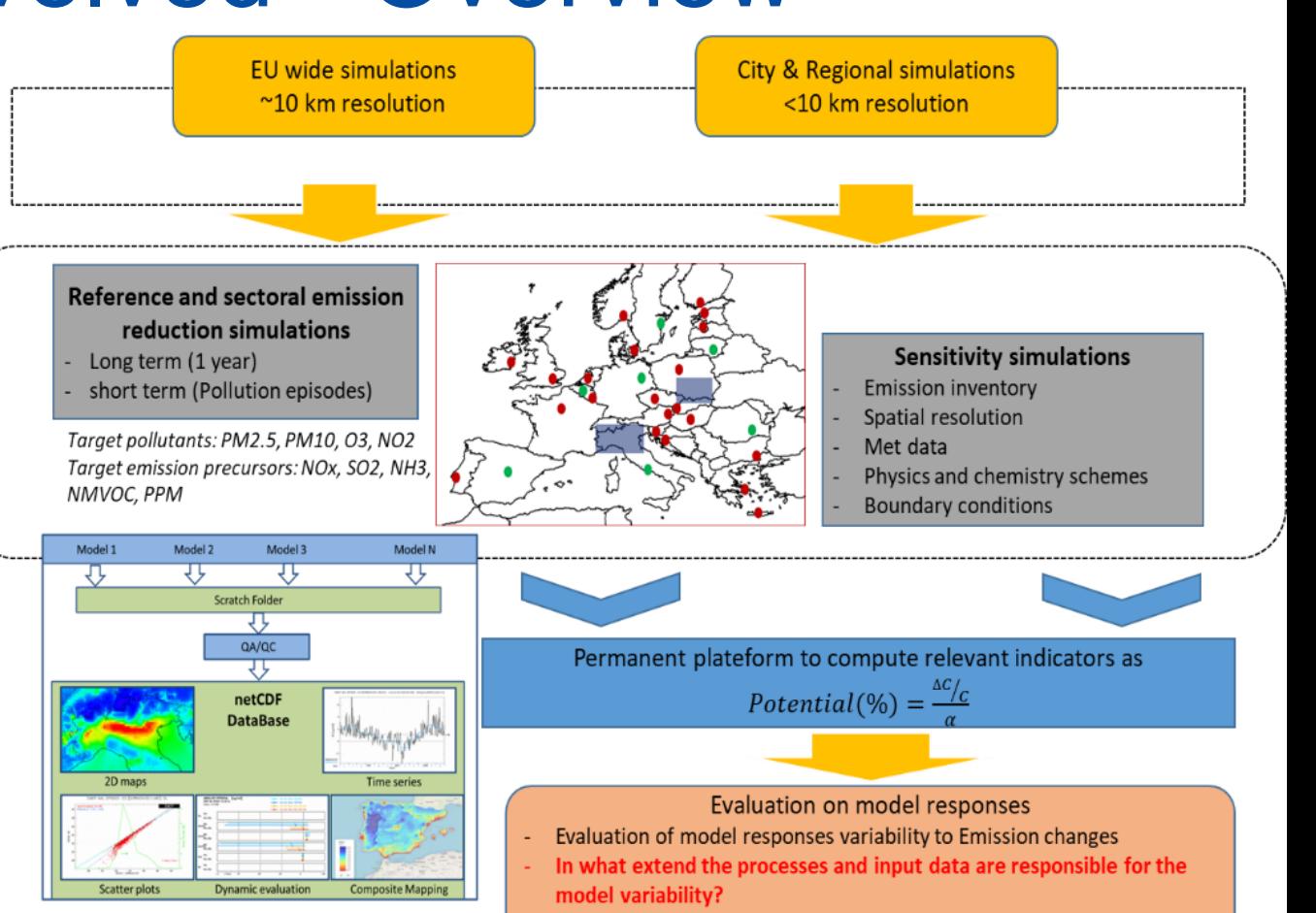

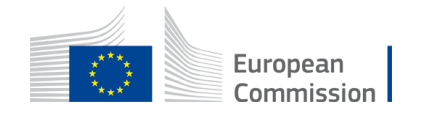

## The overall framework

### **Set-up**

- **≻ Short term (ST) on episodes** 
	- *Emissions reduced only during 2015 episodes*

*from 00:00 to 23:00*

- $\triangleright$  Long term (LT) simulations
	- *Emissions reduced for the whole year 2015*
- $\triangleright$  Two reductions so far:
	- 25% and 50% from a base case (BC)
- **EXA** Reduced species depends on target pollutants
	- *PM10: PPM, NOx, VOC, NH3, SO2, ALL (All together )*
	- *Ozone: NOx, VOC, ALL (All together )*

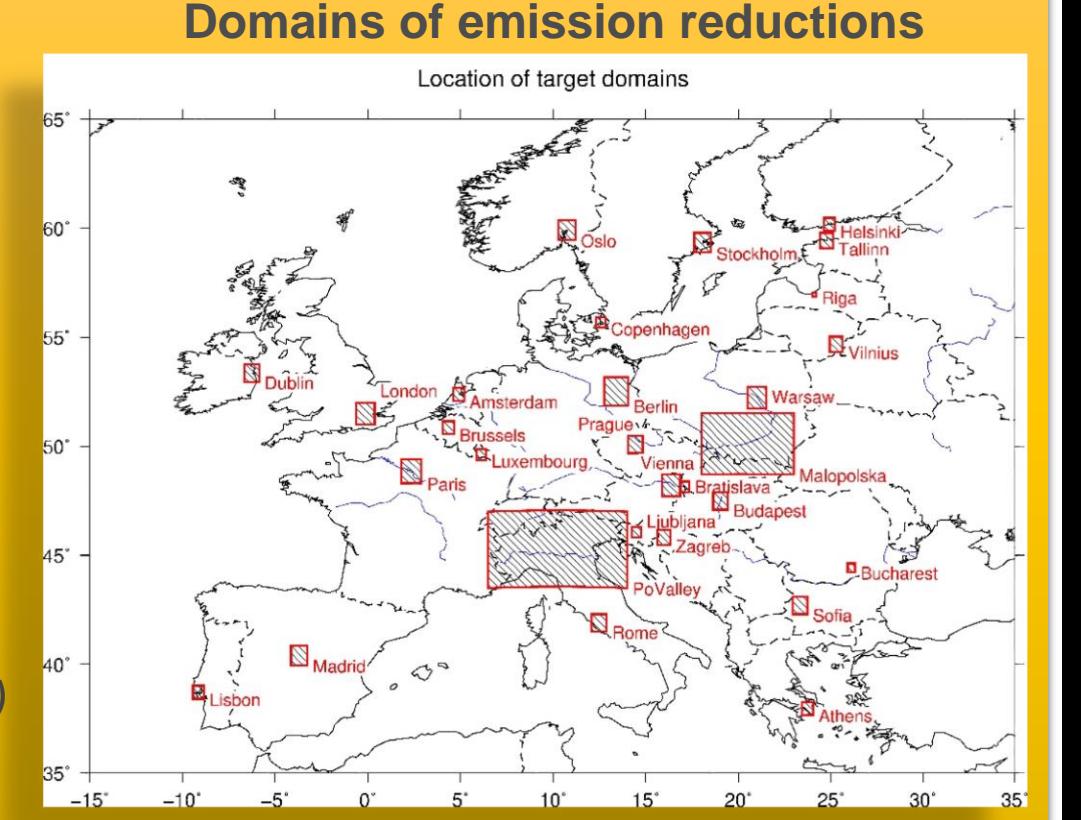

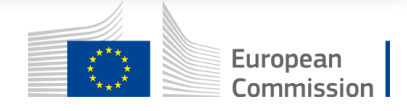

## The overall framework

### **Basis Indicators**

 $\triangleright$  **Absolute Potential** defined as the reduction in  $\mu$ g/m<sup>3</sup> scaled by the reduction  $\alpha$ of the scenario (25 or 50%) of a precursor from base case BC

•  $API = (C_{SCEN} - C_{BC})/(\alpha)$  (APl  $\times \alpha$  is the delta of concentrations)

 $\triangleright$  **Relative Potential** defined as the reduction in % scaled by the reduction  $\alpha$  of the scenario (25 or 50%) of precursor *n* from base case BC and by the BC concentrations.

•  $RPI = (C_{SCEN} - C_{BC})/(\alpha \times C_{BC})$ 

 **Absolute Potency** in µg/m<sup>3</sup> /(ton/day) defined as the derivative of the concentration with respect to the emissions density E of a precursor or in other words the rate with which the concentrations (*C*) will change as a result of an emission density E)

• 
$$
APy = (C_{SCEN} - C_{BC})/(\alpha \times E_{BC})
$$

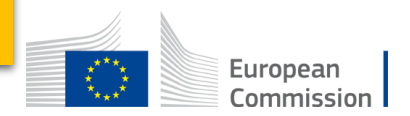

## Absolute Potential for O3 for NOx reductionAbsPOTENTIAL50% Mean O3

**NOX reduction (ST)** 

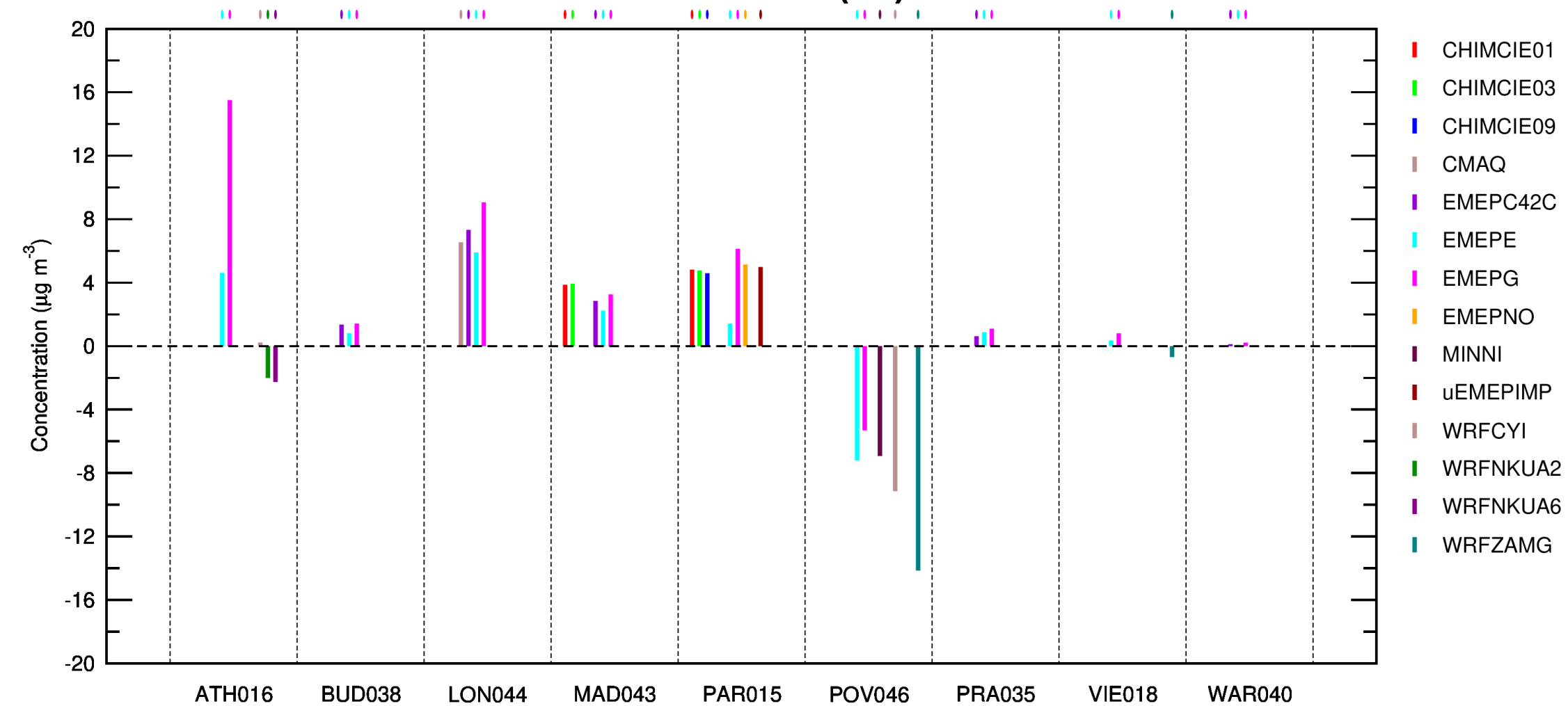

## Absolute Potential for PM10 with ALL pollutant reductions

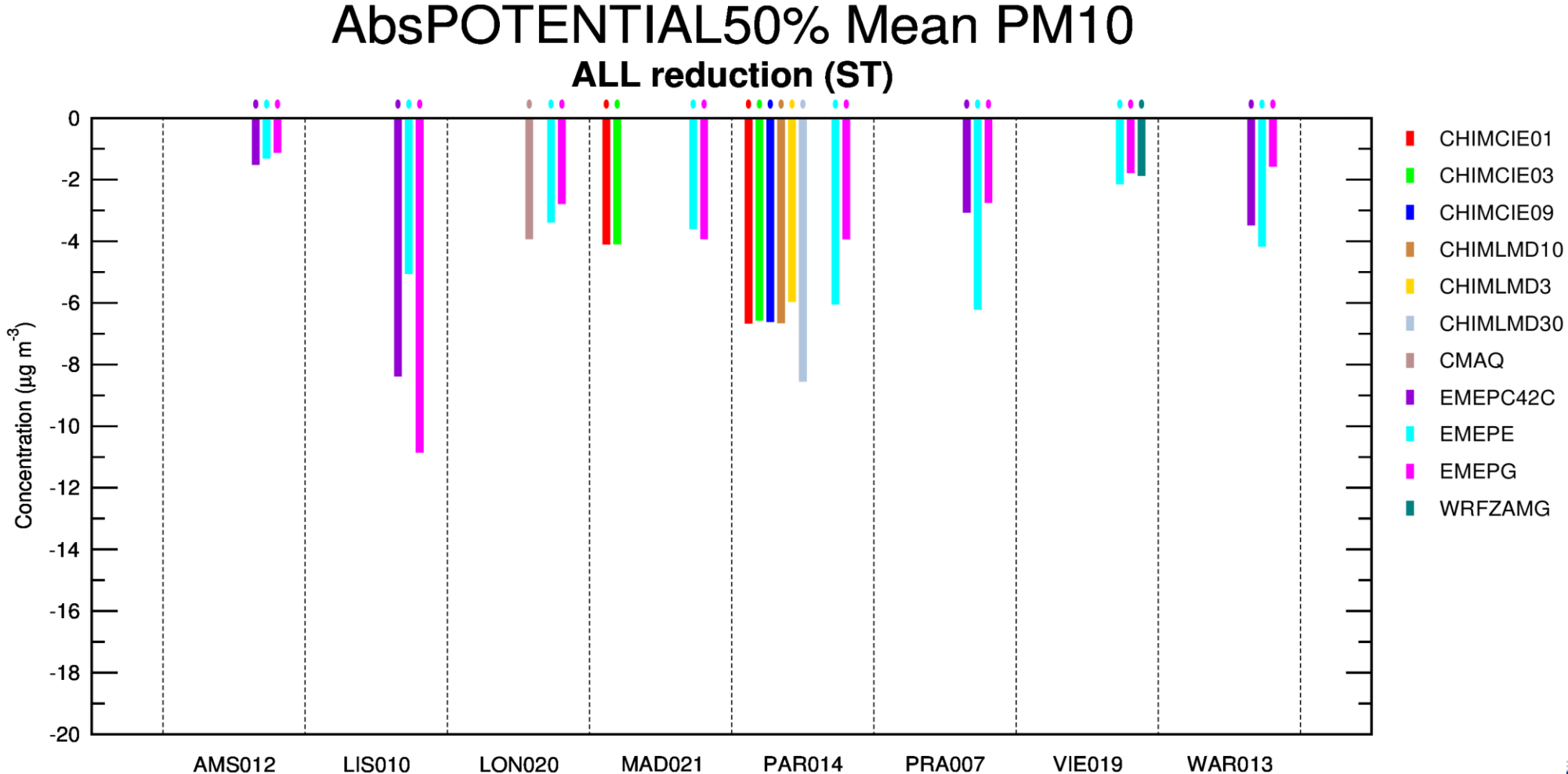

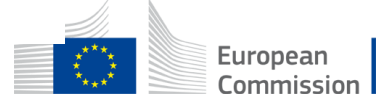

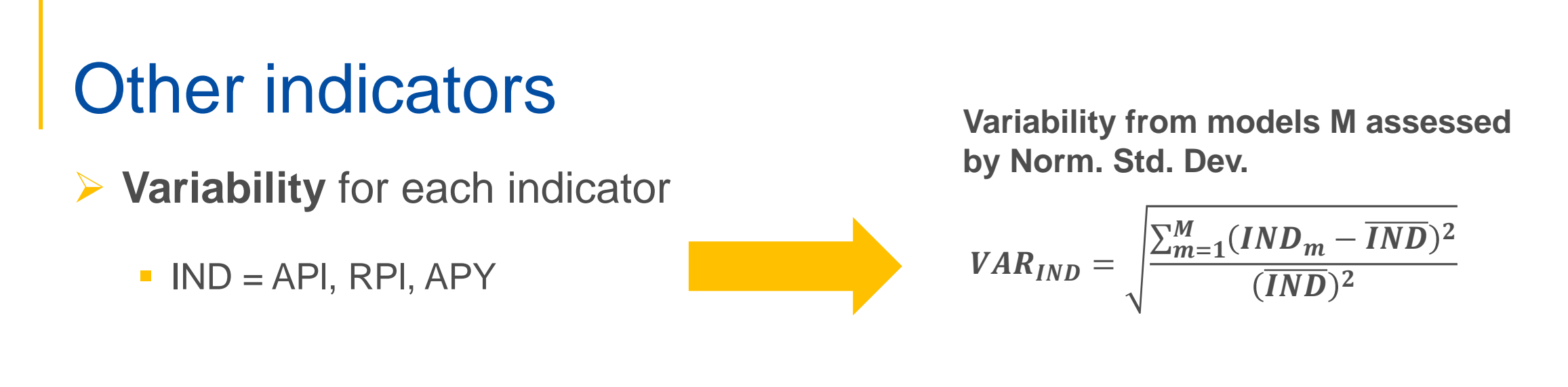

 $\triangleright$  Test of linearity using the 50% and 25% runs. **Deviation to linearity for APl**

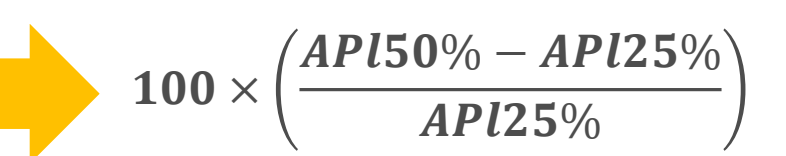

**European** 

 $\triangleright$  Test of additivity using the ALL scenarios and "ADD" as the sum of individual precursors reductions. **Deviation to additivity for APl, RPl**  $100 \times$  $IND_{ADD} - IND_{ALL}$ **IND ALL** 

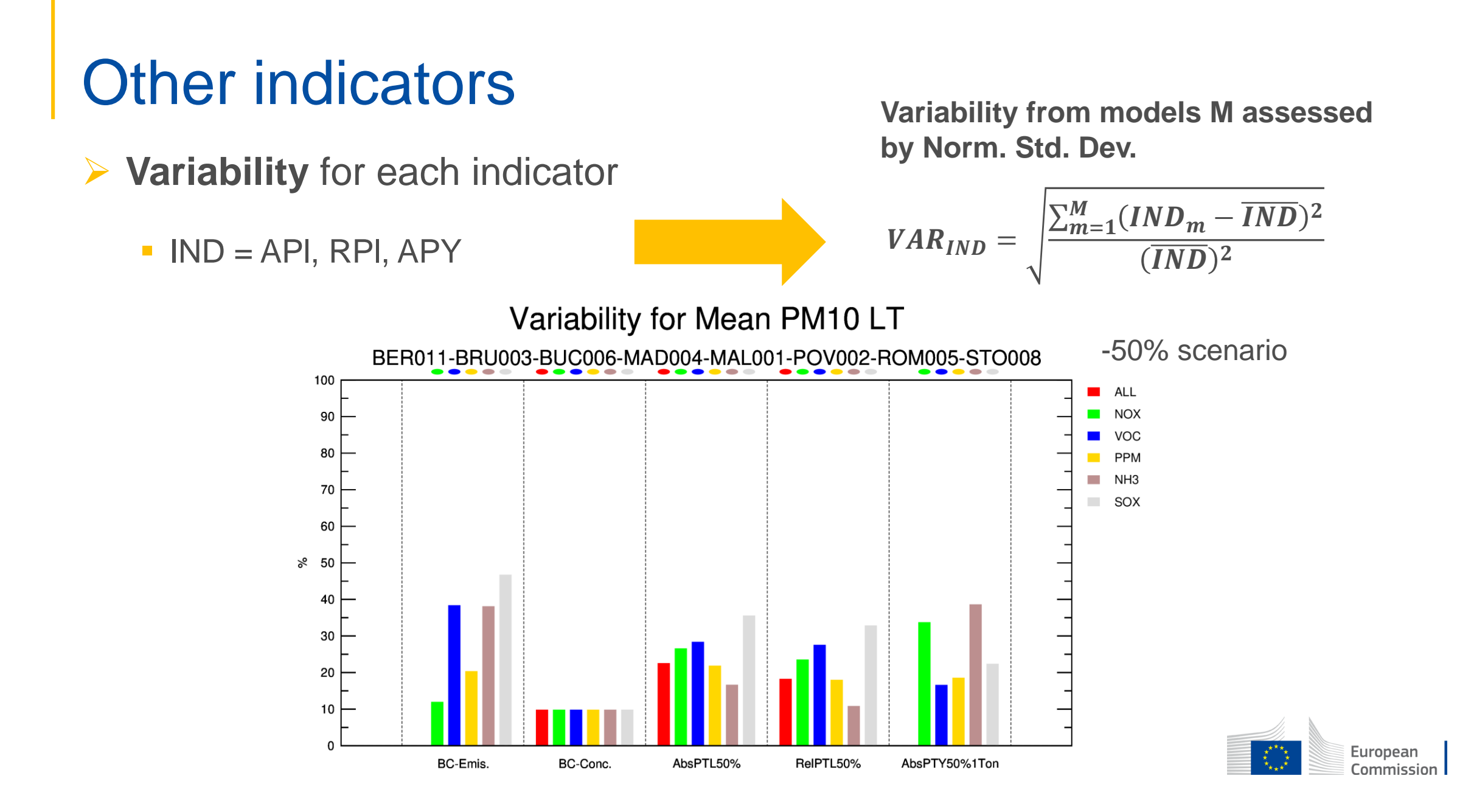

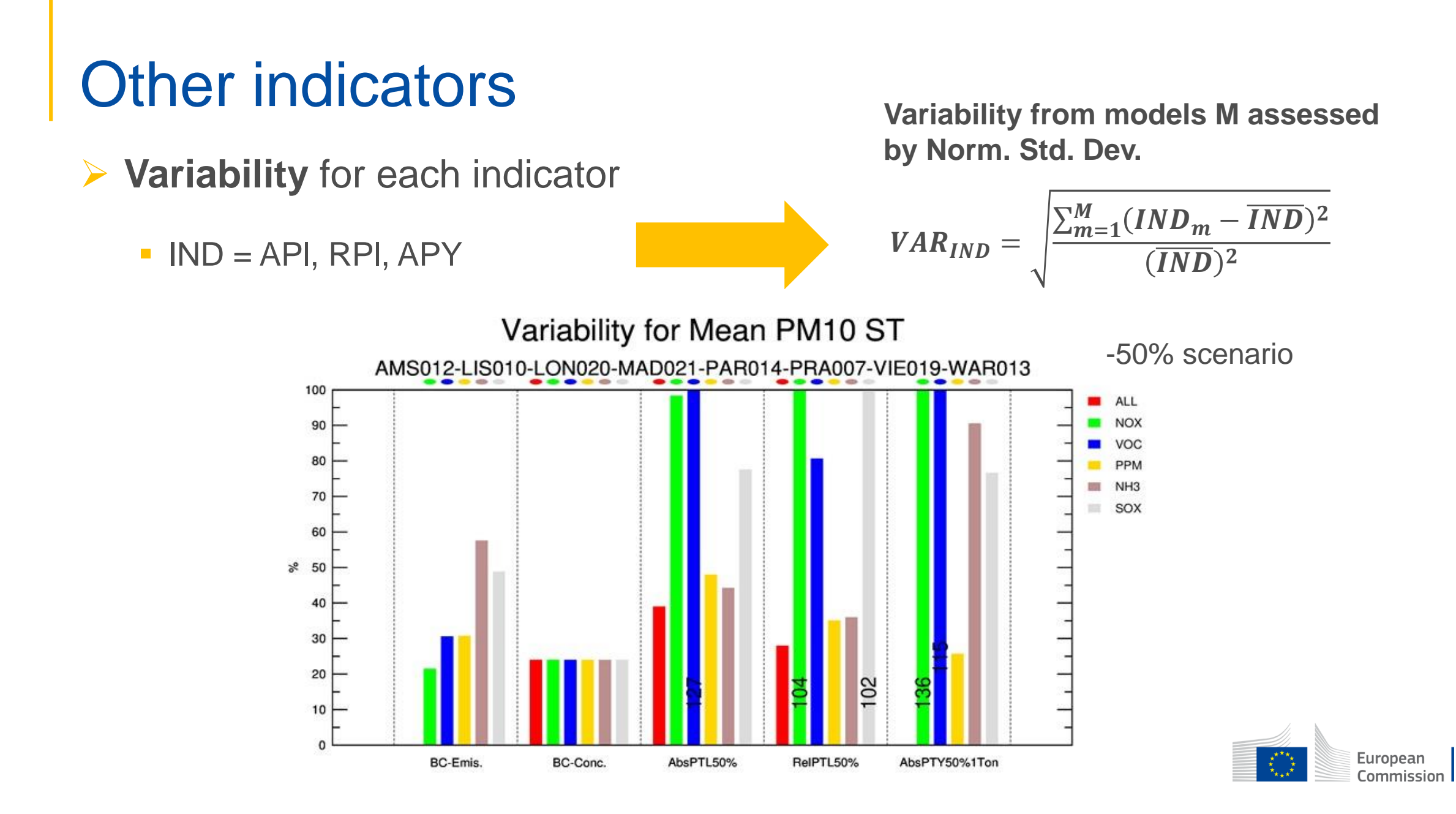

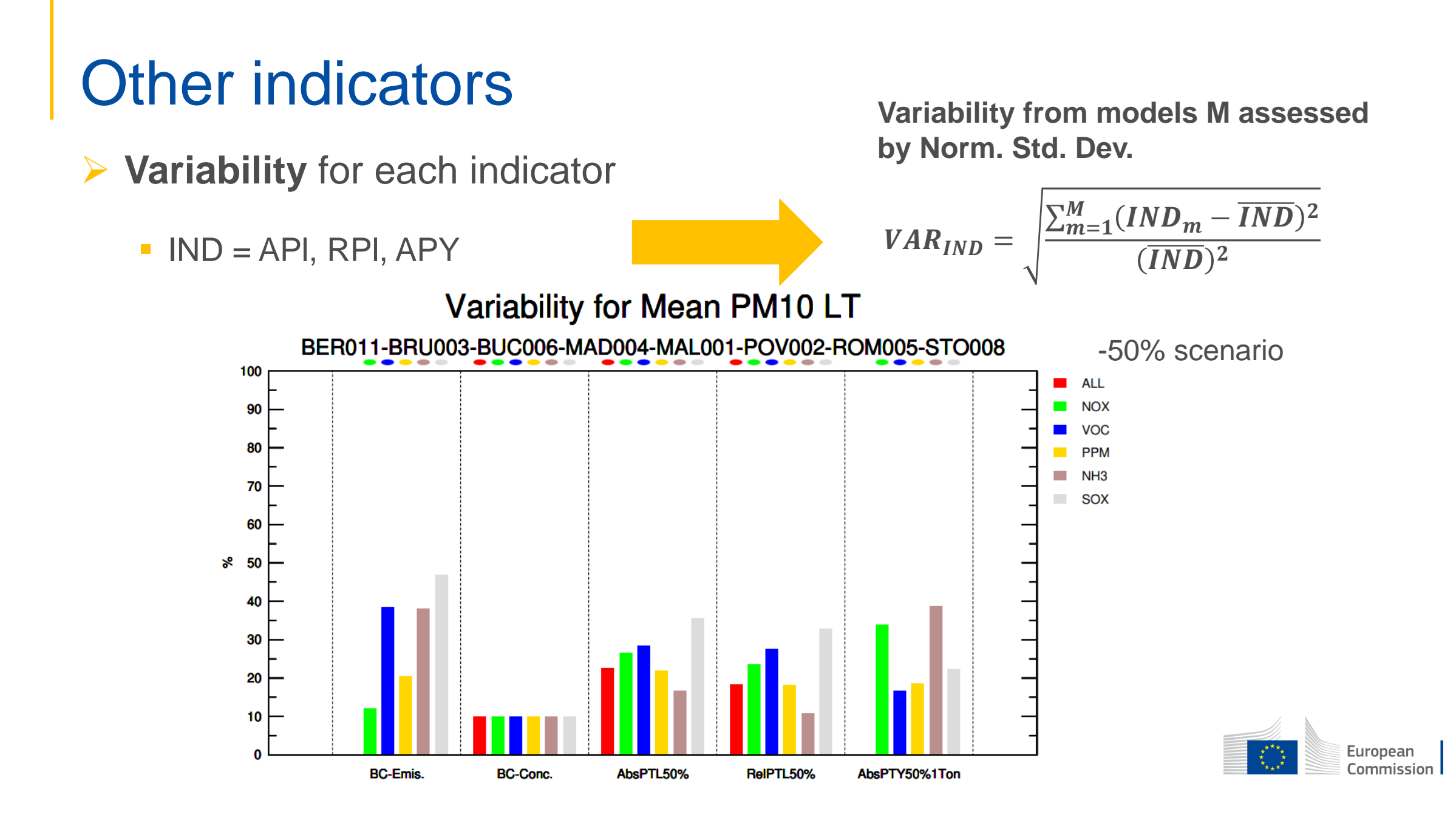

## Results on variability

- **► Less variability on O3 BC** Mean than PM10 BC Mean
	- 6% versus 22%
- $\triangleright$  Variability of indicators
	- **Very high, depending on the** indicator
	- Lower variability on Potency (PTY)

 $NSD$ <sub>IND</sub>  $=$  $\sum_{m=1}^{M}(IND_m-\overline{IND})^2$  $\overline{IND})^2$ **Variability from models M assessed by Norm. Std. Dev.**

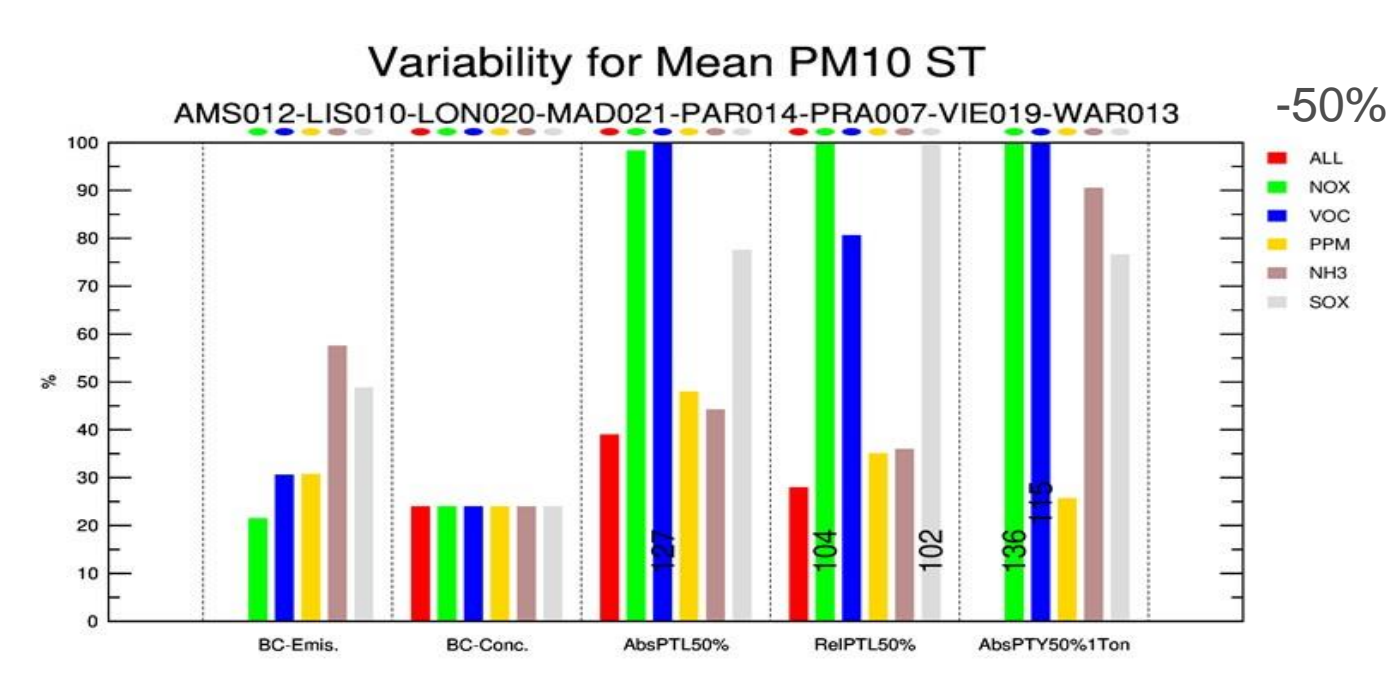

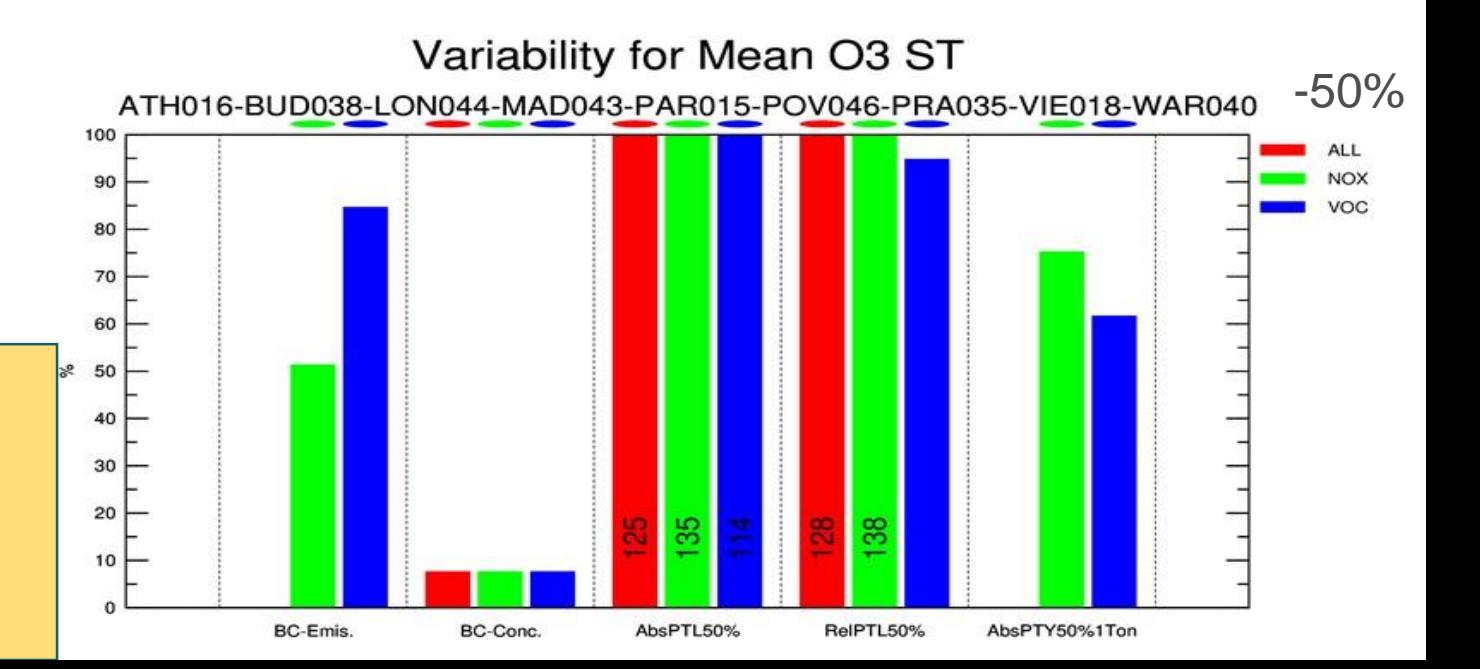

## Results on variability

- **► Less variability on O3 BC** Mean than PM10 BC Mean
	- 6% versus 22%
- $\triangleright$  Variability of indicators
	- **Very high, depending on the** indicator
	- Lower variability on Potency (PTY)

 $NSD$ <sub>IND</sub>  $=$  $\sum_{m=1}^{M}(IND_m-\overline{IND})^2$  $\overline{IND})^2$ **Variability from models M assessed by Norm. Std. Dev.**

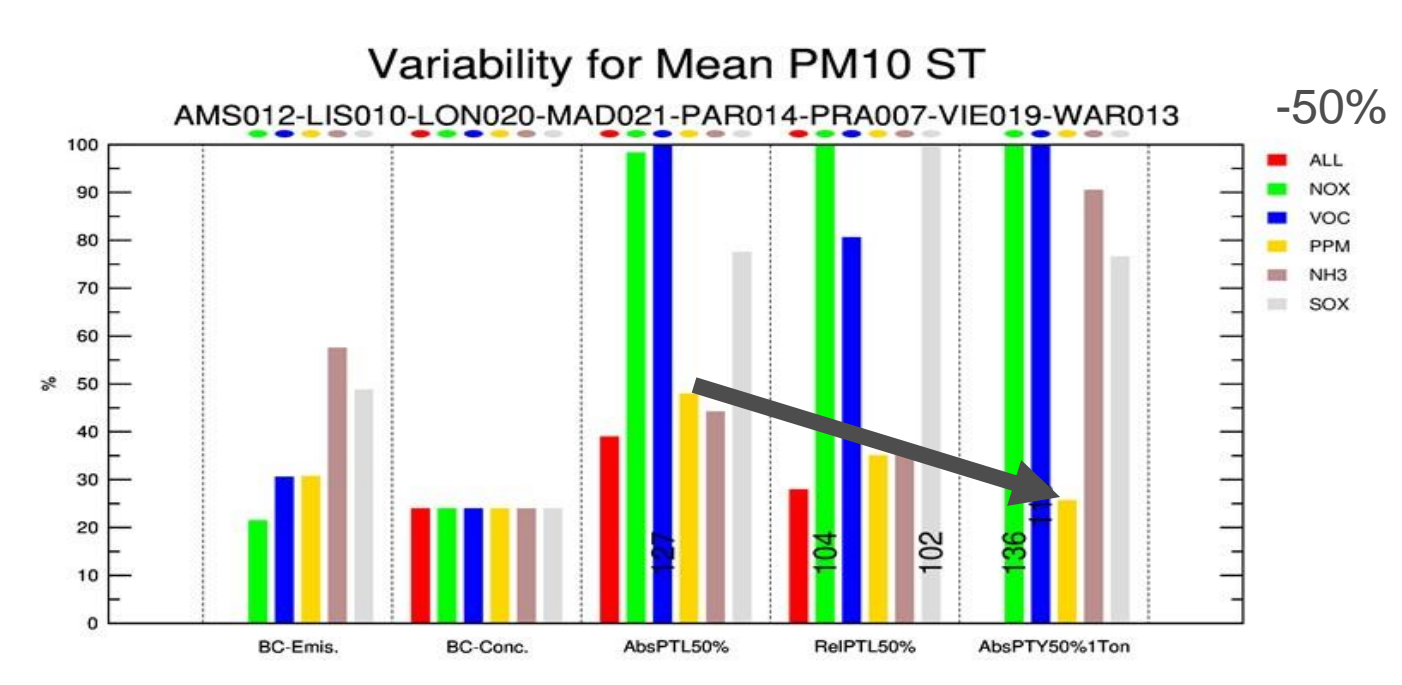

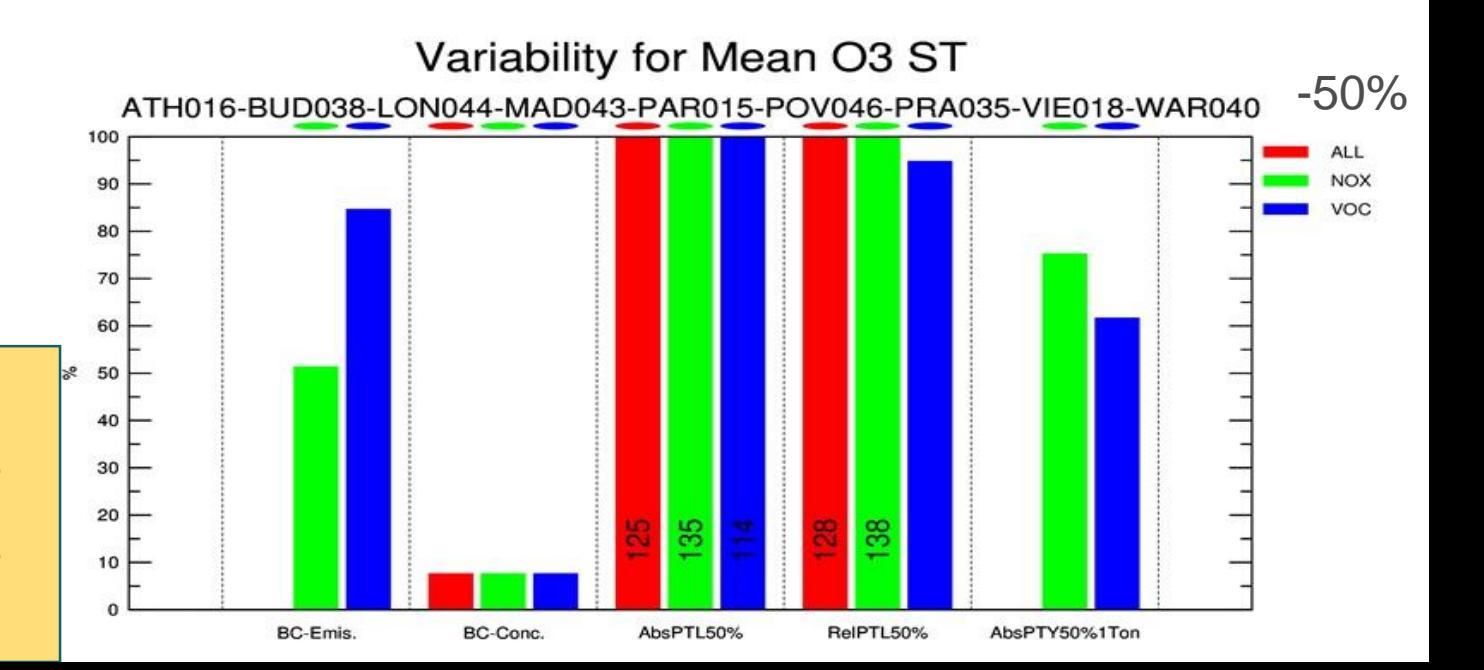

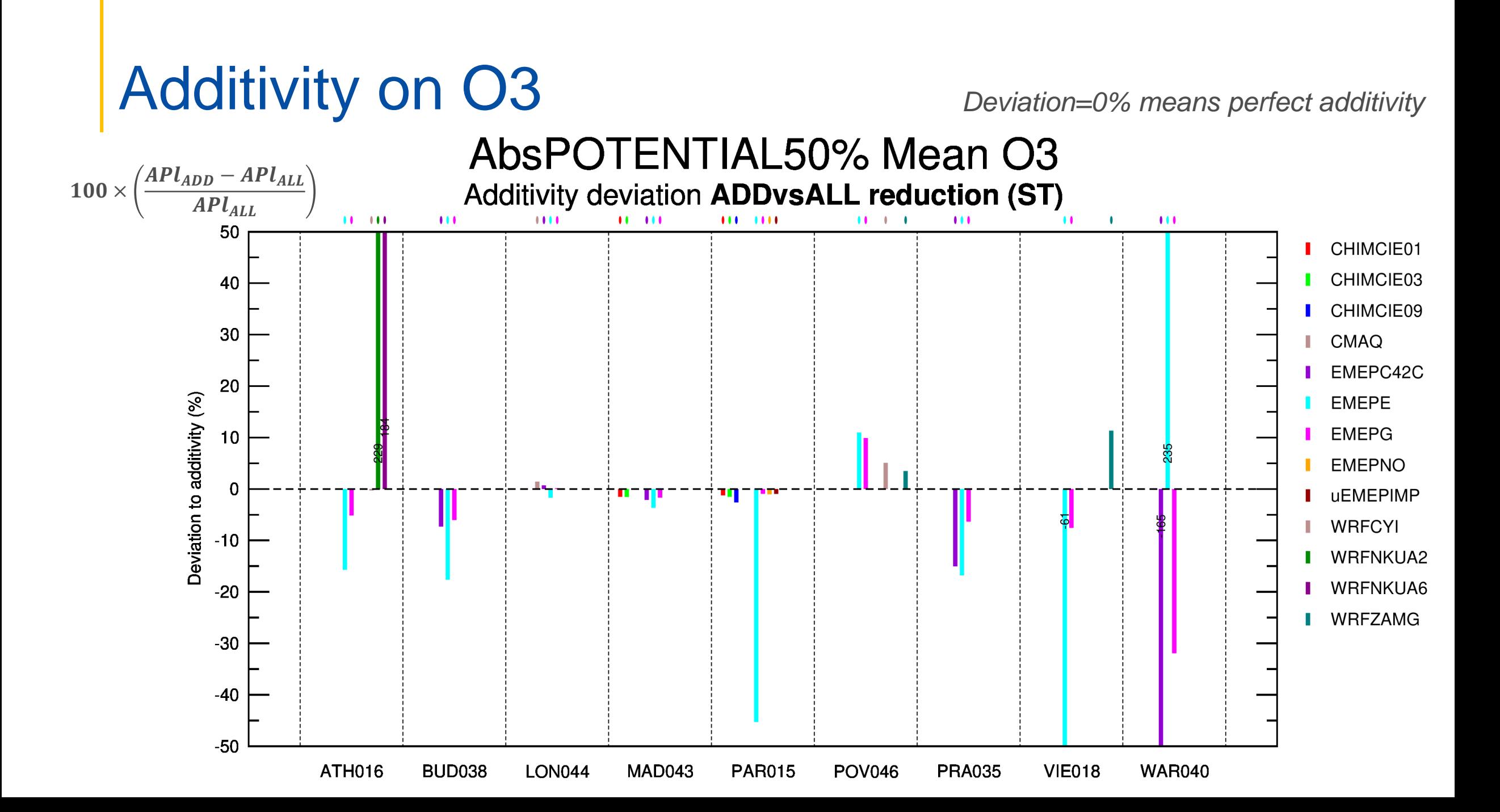

Linearity on PM10 *Deviation=0% means perfect linearity*

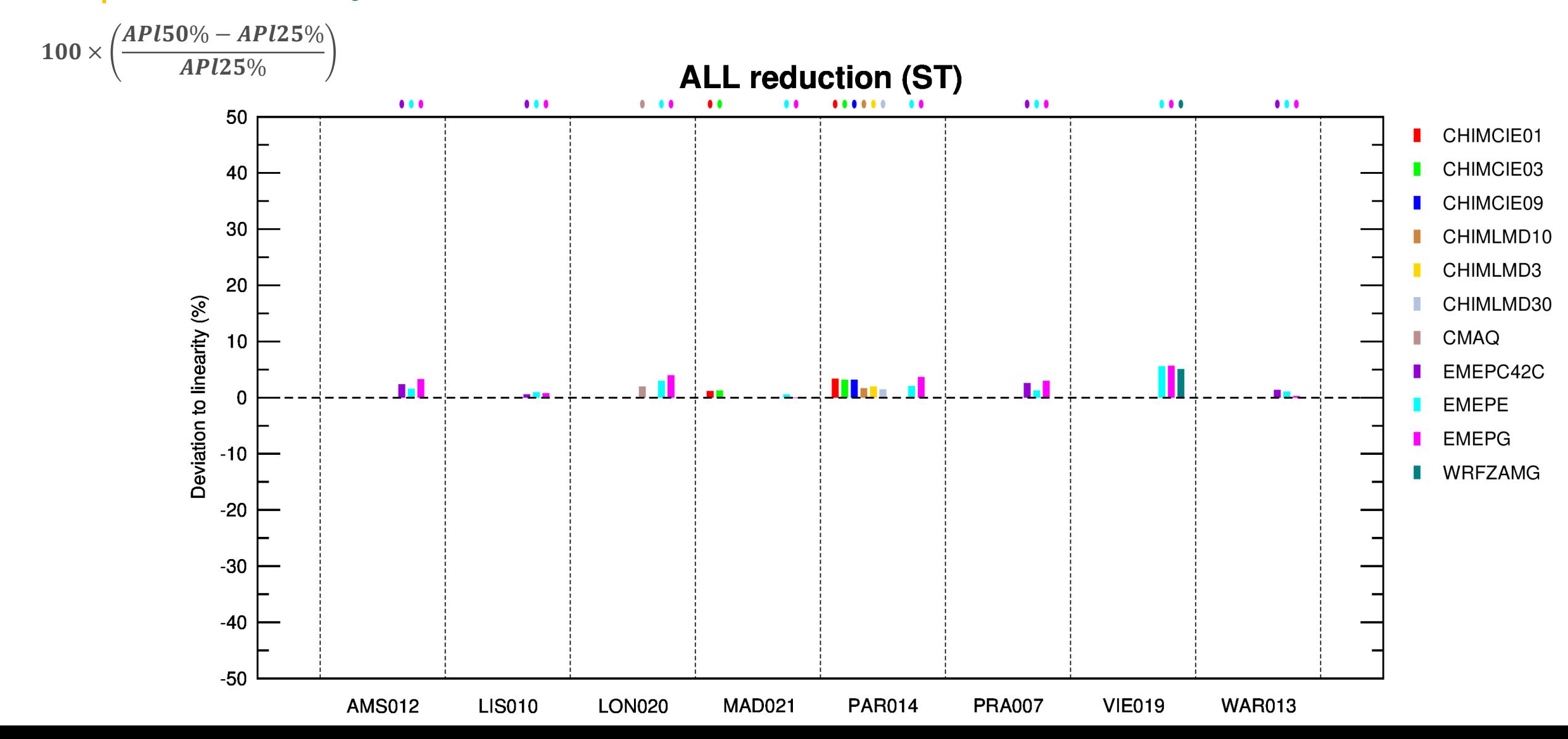

# Linearity on O3<br>AbsPOTENTIAL(50%)/AbsPOTENTIAL(25%) Mean O3

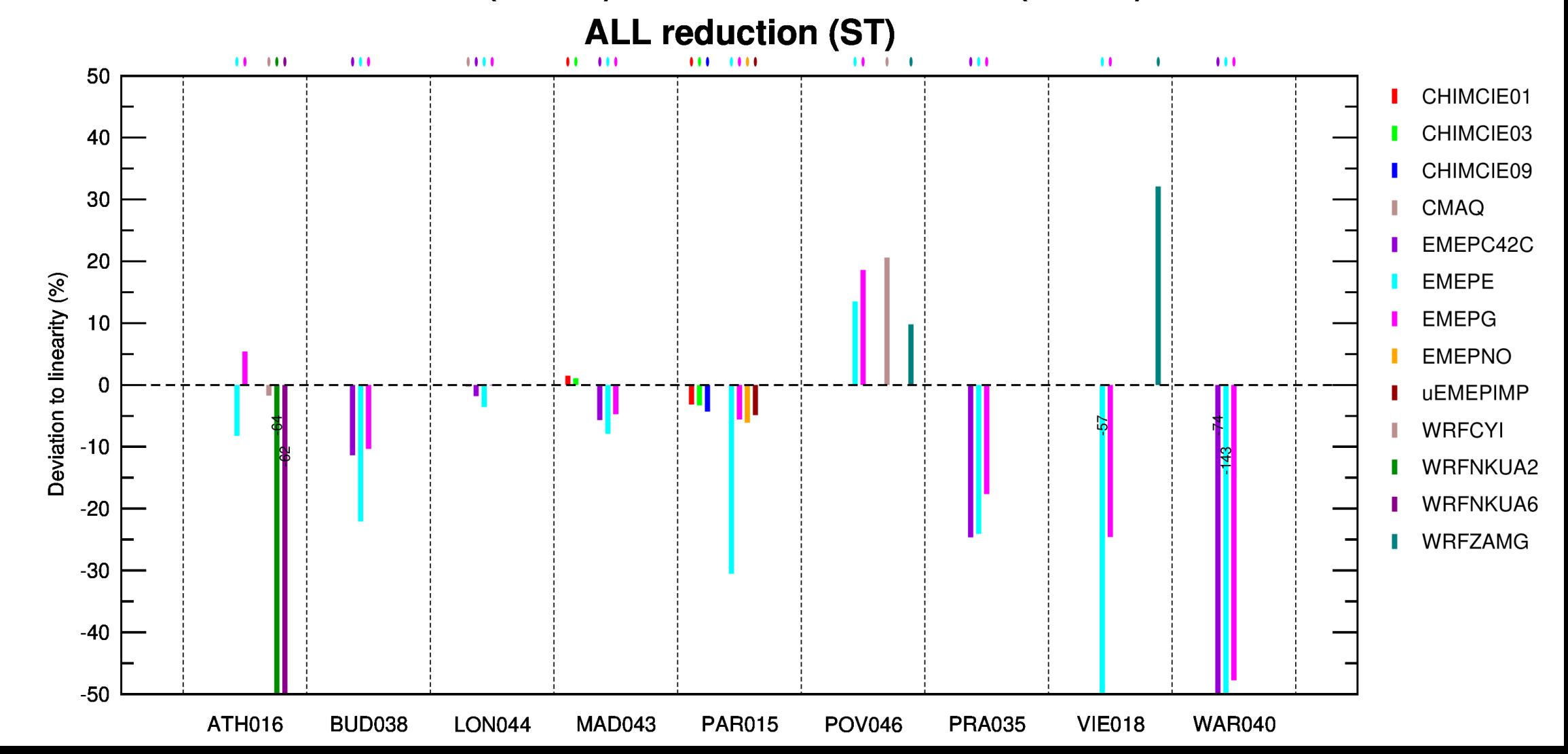

## Impact of online coupling by LMD (courtesy of Arineh Cholakian)

- Runs : Paris episode 10/02/2015 to 17/02/2015  $\ge$ (10 days of spinup period for all domains – BC continued to end of the month)
- $\triangleright$ Triple nesting :
	- FAIR30(30kmx30km)
	- PAR10(10kmx10km)
	- PAR03(3kmx3km)
- Coupled to WRF no direct/indirect aerosol effects
	- **Specific scenarios for aerosol effects**
- CAMS-reg anthropogenic emissions
- CAMS global reanalysis Boundary/initial conditions (3-hourly)
- 15 vertical layers: 999hPa to 300hPa

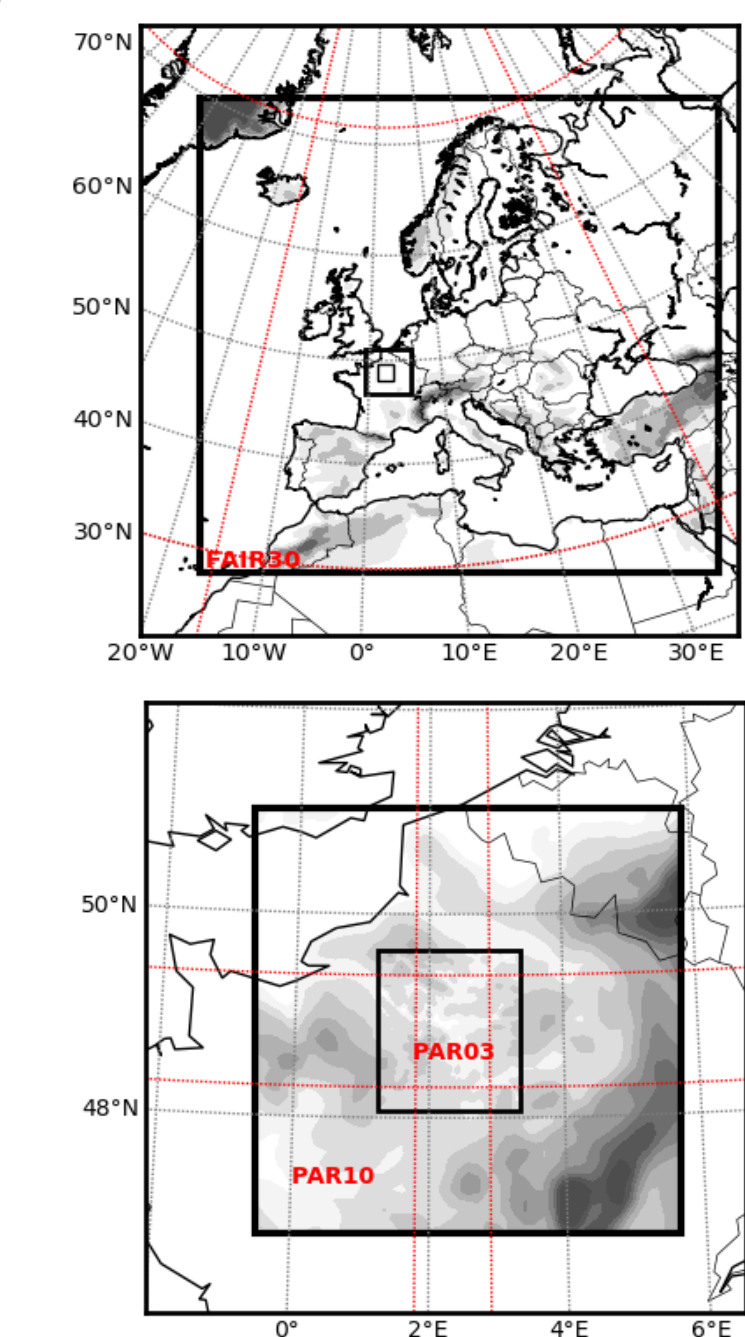

## **Impact of online coupling by LMD**

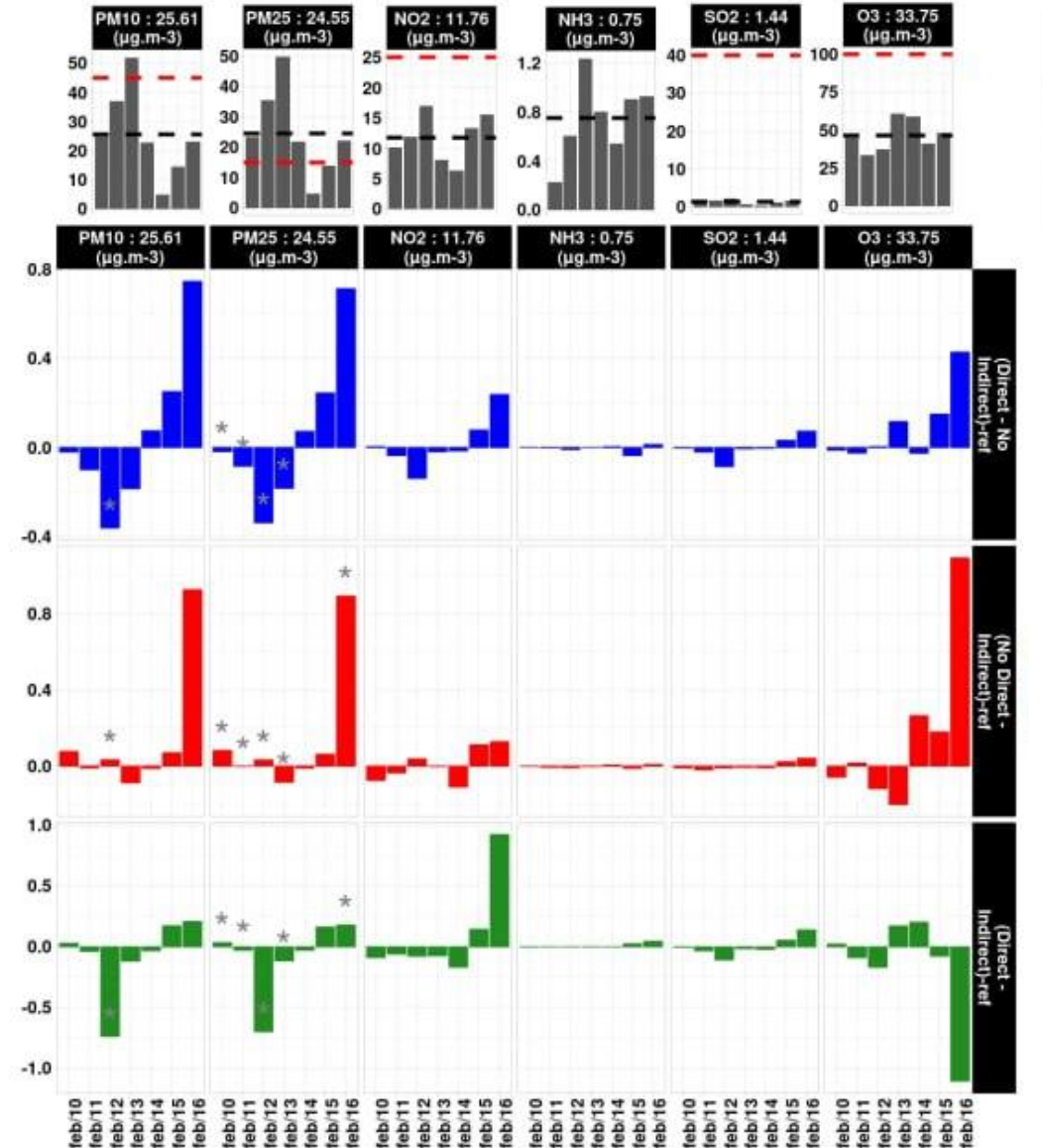

(Direct - No Indirect)-ref (No Direct - Indirect)-ref (Direct - Indirect)-ref

### **Impact of activation the online coupling on average over the domain**

### **-50% ALL emissions reduced**

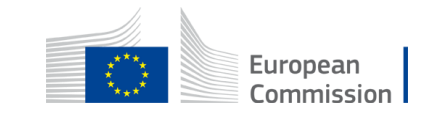

### Over the whole domain **Over urbanized area (>60%)**

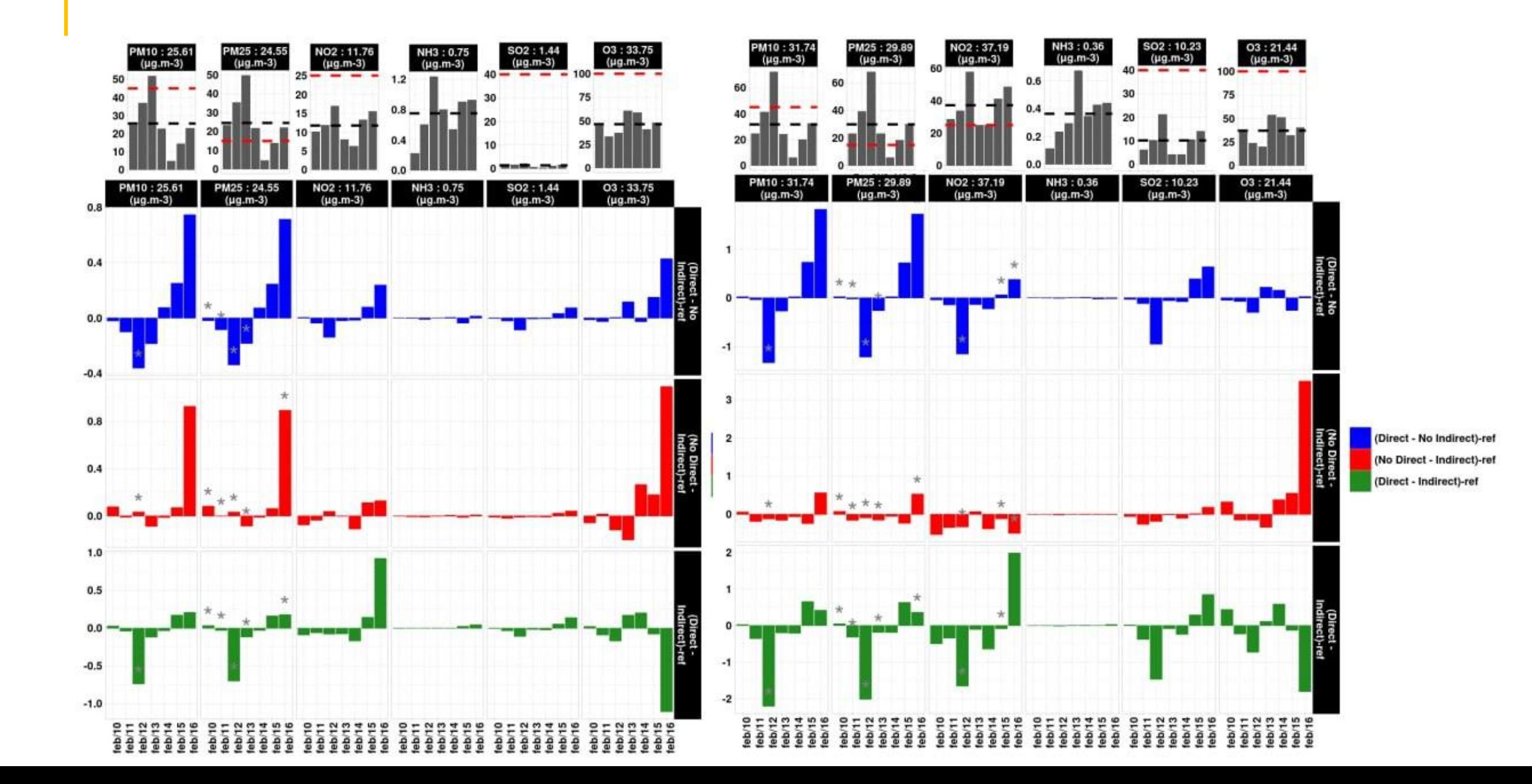

## **Conclusions**

### **High variability of indicators observed in our first results**

- Larger variability on model responses to emission reduction than for absolute values!
- Less variability between models for the Potency compare to Potential

### **Opportunity for dynamic evaluation**

### **Next steps**

- $\checkmark$  In depth work in sub groups on the impact of:
	- *Resolution (CIEMAT, LMD, NKUA)*
	- *Chemistry (CIEMAT, NKUA)*
	- *Emissions on LT (Alexander de Meij – METCLIM/JRC)*
- $\checkmark$  To be discussed in sub-groups (TOPIC1 & TOPIC2)

Newcomers: Amela and Goran from CroatiaControl (focus on Zagreb)

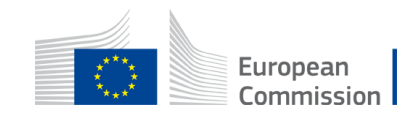

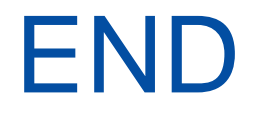

## **Thank you for your attention**

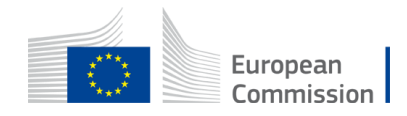